# DCCOM-R SENSORE PER CONDOTTI

# Istruzioni di montaggio e funzionamento

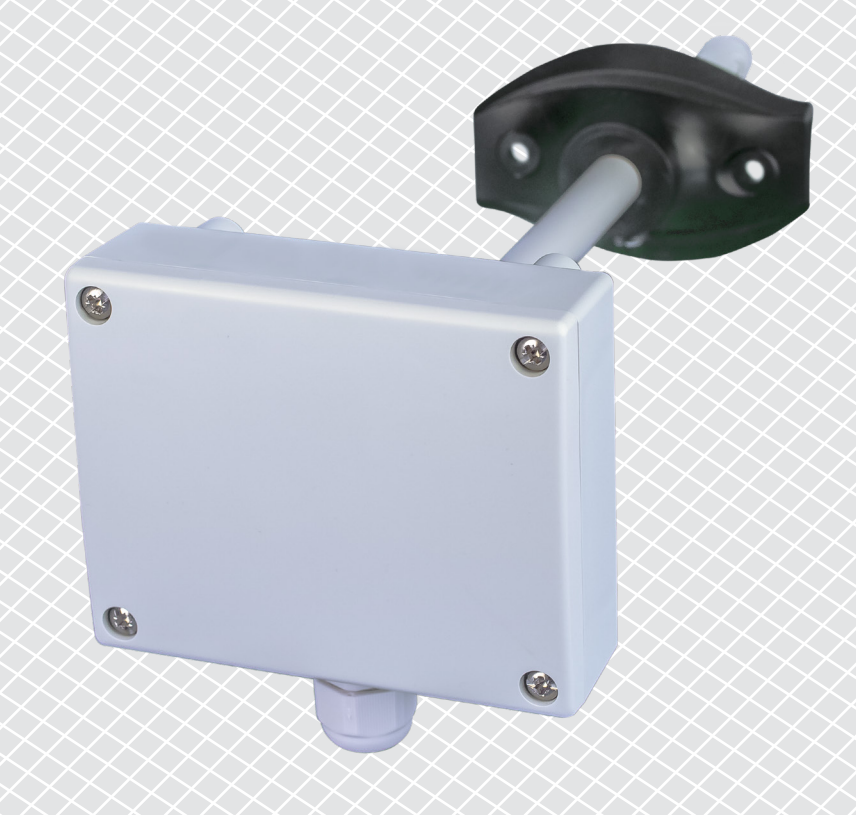

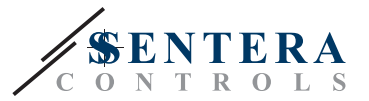

# **Indice**

<span id="page-1-0"></span>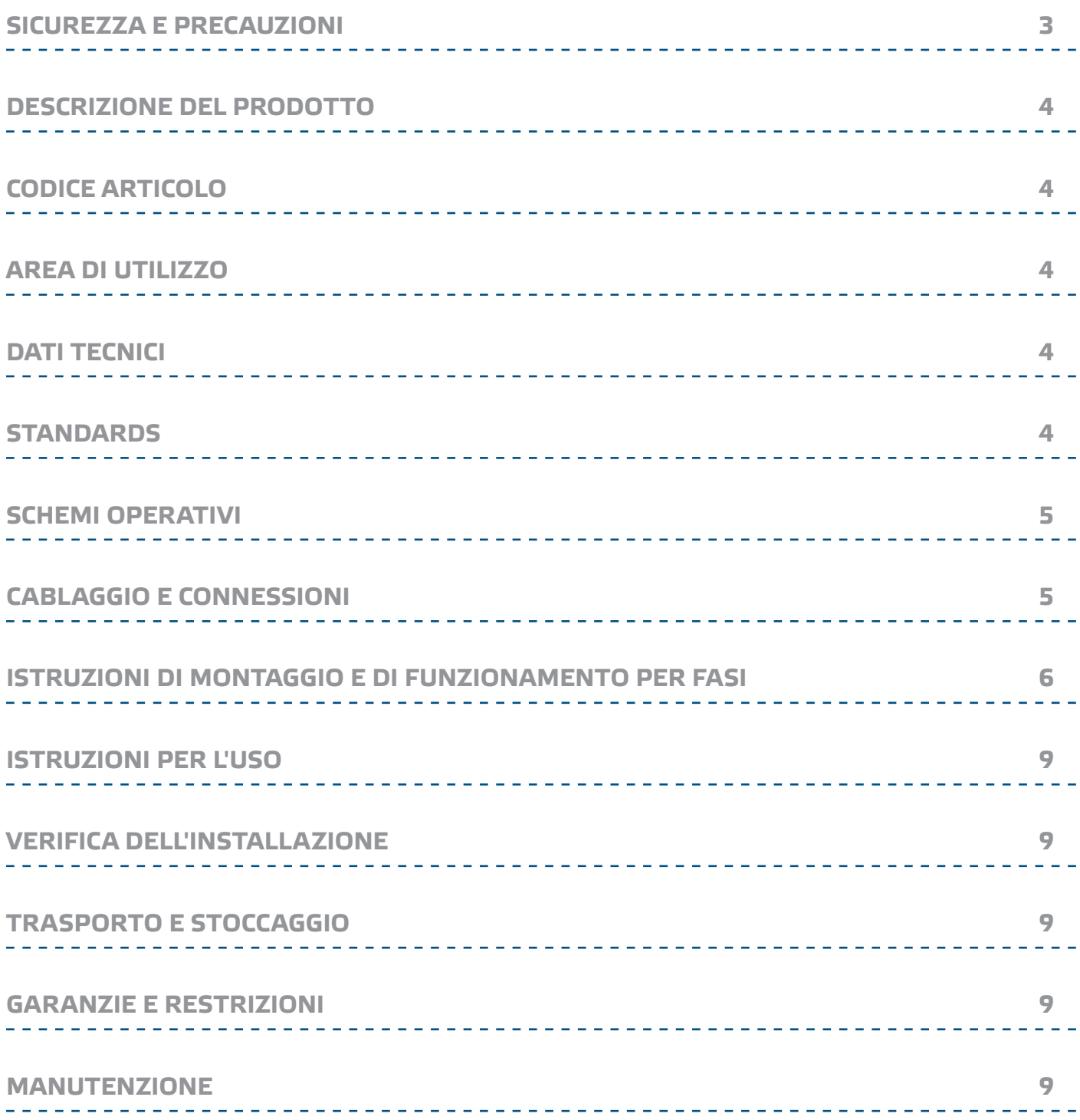

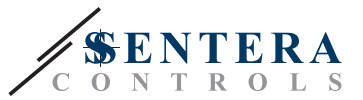

## <span id="page-2-0"></span>**SICUREZZA E PRECAUZIONI**

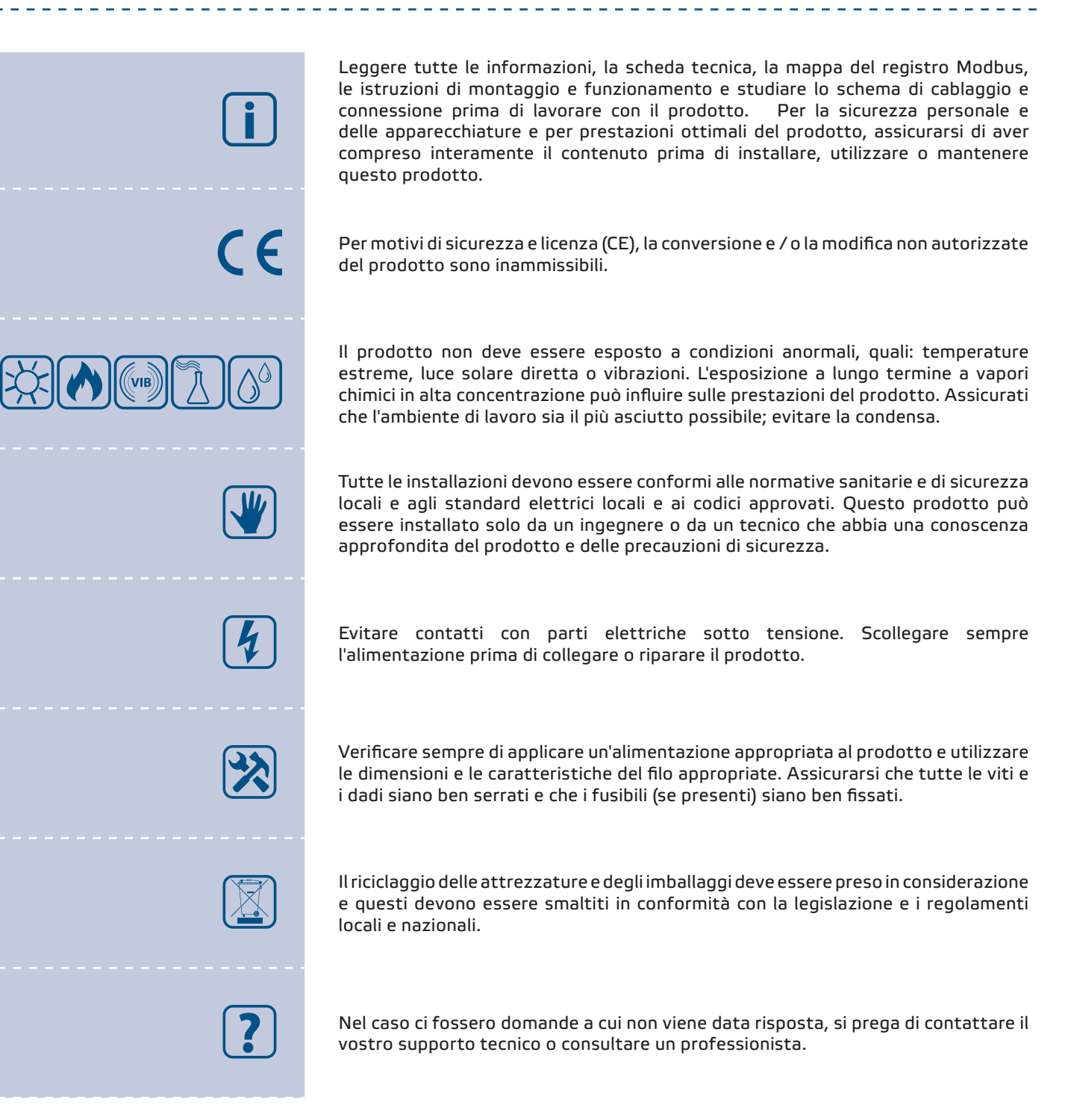

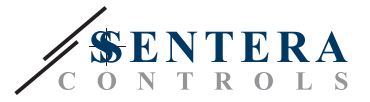

## <span id="page-3-0"></span>**DESCRIZIONE DEL PRODOTTO**

I DCCOM-R sono sensori intelligenti per condotti con range di temperatura, umidità relativa e CO/NO<sub>2</sub> regolabili. L'algoritmo utilizzato genera un valore di uscita basato sui valori misurati di temperatura, umidità relativa e CO/NO<sub>3</sub>, che può essere utilizzato per controllare direttamente un ventilatore EC, un controller di velocità del ventilatore AC o una serranda alimentata da attuatore. Power over Modbus in dotazione e tutti i parametri sono accessibili tramite Modbus RTU.

## **CODICE ARTICOLO**

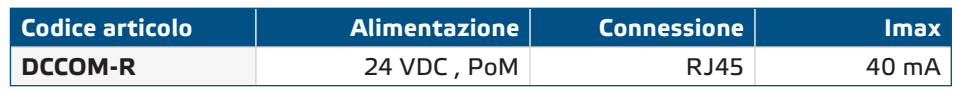

#### **AREA DI UTILIZZO**

- Ventilazione controllata su richiesta in base a temperatura, umidità relativa e CO/NO2
- Adatto per il montaggio in condotti d'aria

#### **DATI TECNICI**

- Alimentazione 24 VDC tramite RJ45 (PoM)
- Consumo di corrente massimo: 40 mA
- Intervallo di temperatura selezionabile: -30—70 °C
- Intervallo di umidità relativa selezionabile 0-100 % rH
- Intervallo CO selezionabile 0-1.000 ppm
- Intervallo NO<sub>2</sub> selezionabile 0-10 ppm
- Velocità minima del flusso d'aria richiesta: 1 m/s
- Elementi sensore basati su silicio per misure CO e NO<sub>2</sub>
- Modulo sensore sostituibile CO e NO<sub>2</sub>
- Precisione
	- ► ± 0,4 °C (intervallo -30—70 °C)
- $\triangleright$  ± 3% rH (intervallo 0-100 %)
- Tempo di riscaldamento Sensore CO/NO2: 1 ora
- Contenitore e materiale sonda:
	- ► ASA, grigio (RAL9002)
- Standard di protezione: contenitore: IP54, sonda: IP20
- Tipico campo di utilizzo:
	- ► temperatura: -30—70 °C
	- ► umidità relativa 0—100 % rH
	- ► CO: 0—1.000 ppm
	- ► NO<sub>2</sub>: 0-10 ppm
- Temperatura di stoccaggio: -10—60 °C

\_\_\_\_\_\_\_\_\_\_\_\_\_\_\_\_\_

#### **STANDARDS**

■ Direttiva EMC 2014/30/UE:

#### $C \in$

- ► EN 60730-1:2011 Comandi elettrici automatici per uso domestico e similare - Parte 1: Requisiti generali
- ► EN 61000-6-1: 2007 Compatibilità elettromagnetica (EMC) Parte 6-1: Standard generici - Immunità per ambienti residenziali, commerciali e dell'industria leggera
- ► EN 61000-6-3: 2007 Compatibilità elettromagnetica (EMC) Parte 6-3: Standard generici - Standard di emissione per ambienti residenziali, commerciali e dell'industria leggera Emendamenti A1: 2011 e AC: 2012 alla EN 61000-6-3
- ► EN 61326-1: 2013 Apparecchiature elettriche per la misurazione, il controllo e l'uso in laboratorio - Requisiti EMC - Parte 1: Requisiti generali

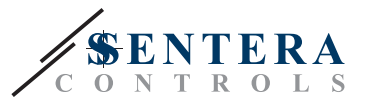

- <span id="page-4-0"></span>► EN 61326-2-3: 2013 Apparecchiature elettriche per misurazione, controllo e uso in laboratorio - Requisiti EMC - Parte 2-3: Requisiti particolari - Configurazione di prova, condizioni operative e criteri di prestazione per trasduttori con condizionamento del segnale integrato o remoto
- Direttiva Bassa Tensione 2014/34/UE:
	- ► EN 60529:1991 Gradi di protezione dei contenitori (Codice IP) Emendamento AC:1993 a EN 60529
	- ► EN 60730-1:2011 Comandi elettrici automatici per uso domestico e similare Parte 1: Requisiti generali
- Direttiva WEEE 2012/19/CE
- Direttiva RoHS 2017/2102 /UE

#### **SCHEMI OPERATIVI**

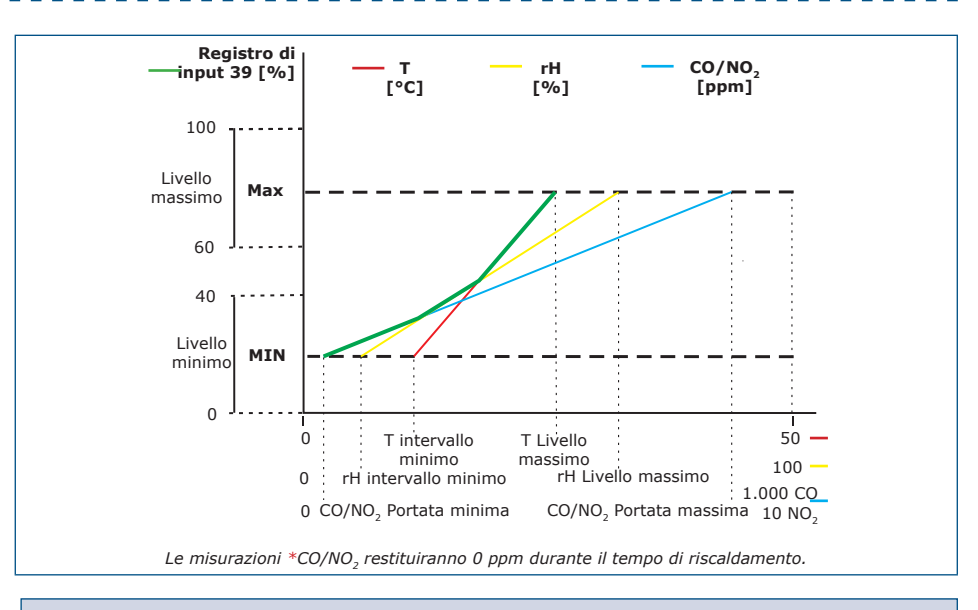

**NOTA**

L'uscita cambia automaticamente in base al più alto dei valori T, rH o CO/NO<sub>x</sub> cioè *il più alto dei tre valori di uscita controlla l'uscita. Vedi la linea verde nel diagramma operativo sopra. È possibile disattivare uno o più sensori. Per esempio. è anche possibile controllare l'uscita in base al solo valore di CO misurato. Non è possibile*  controllare l'uscita in base ai livelli misurati di CO e NO<sub>2</sub> contemporaneamente.

#### **CABLAGGIO E CONNESSIONI**

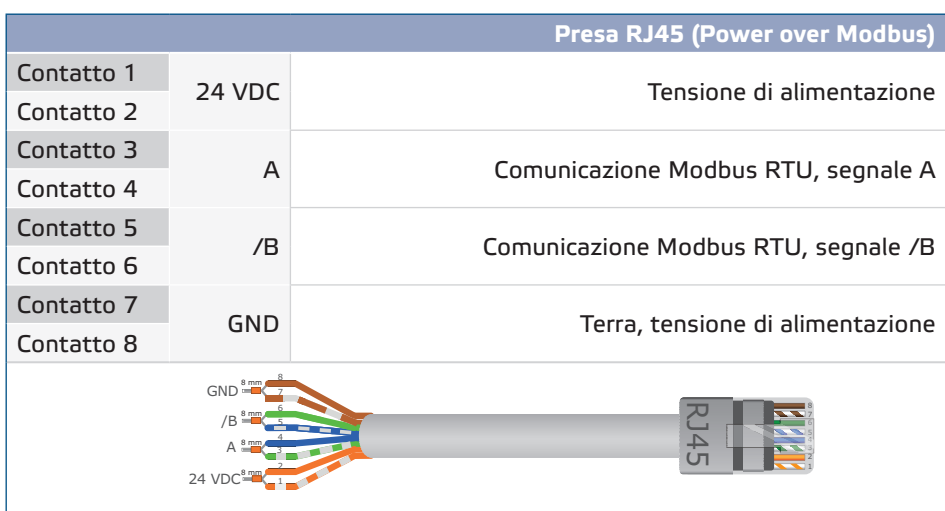

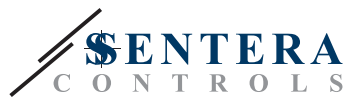

#### <span id="page-5-0"></span>**ISTRUZIONI DI MONTAGGIO E DI FUNZIONAMENTO PER FASI**

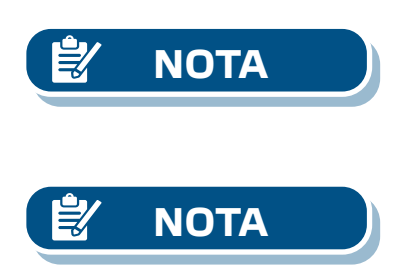

Prima di iniziare a montare l'unità, leggere attentamente **"Sicurezza e precauzioni"**.

*Il sensore non è progettato, fabbricato o destinato al controllo o al monitoraggio di apparecchiature in ambienti che richiedono prestazioni di sicurezza in cui il guasto del sensore può portare direttamente alla morte, lesioni personali o gravi danni fisici o ambientali.* 

*I composti rilasciati dalla plastica possono influenzare le letture del sensore. Attendere alcuni giorni affinché il sensore si stabilizzi prima di ottenere valori precisi.* 

**Segui i passaggi descritti qui di seguito:**

**1.** Quando si prepara il montaggio dell'unità, tenere presente che l'apertura della sonda deve essere posizionata al centro del condotto. Utilizzare sempre la flangia per installare il sensore su condotti rotondi. È possibile installare il sensore senza la flangia su canali rettangolari (se necessario), vedere **Fig. 1** e **Fig. 2** di seguito.

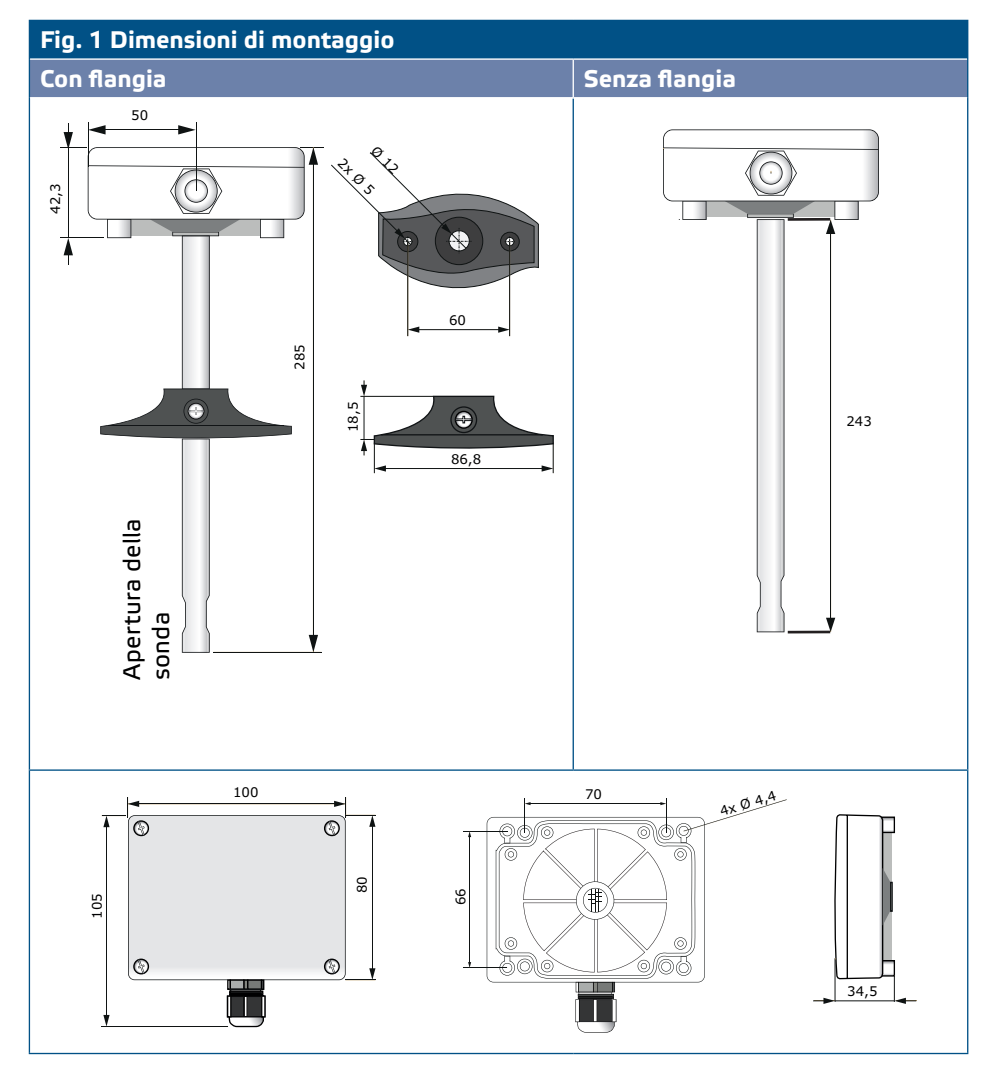

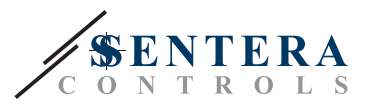

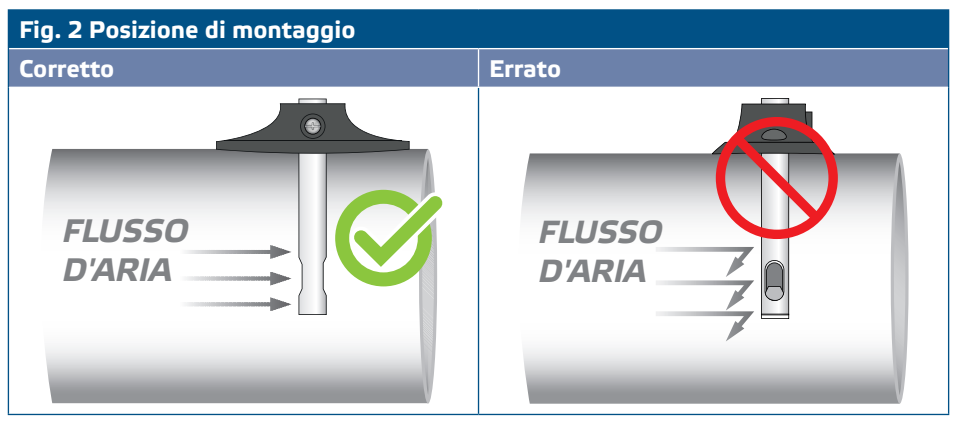

- **2.** Dopo aver selezionato la posizione di montaggio appropriata, procedere come segue:
	- **2.1** Praticare un foro a tenuta d'aria Ø 13 mm nel condotto.
	- **2.2** Fissare la flangia sulla superficie esterna del condotto, utilizzando le viti autoperforanti fornite con l'unità. Se non si intende utilizzare la flangia, inserire il tubo e fissare l'involucro sul condotto. Prestare attenzione alla direzione del flusso d'aria (vedere **Fig. 2** е **Fig. 3**).

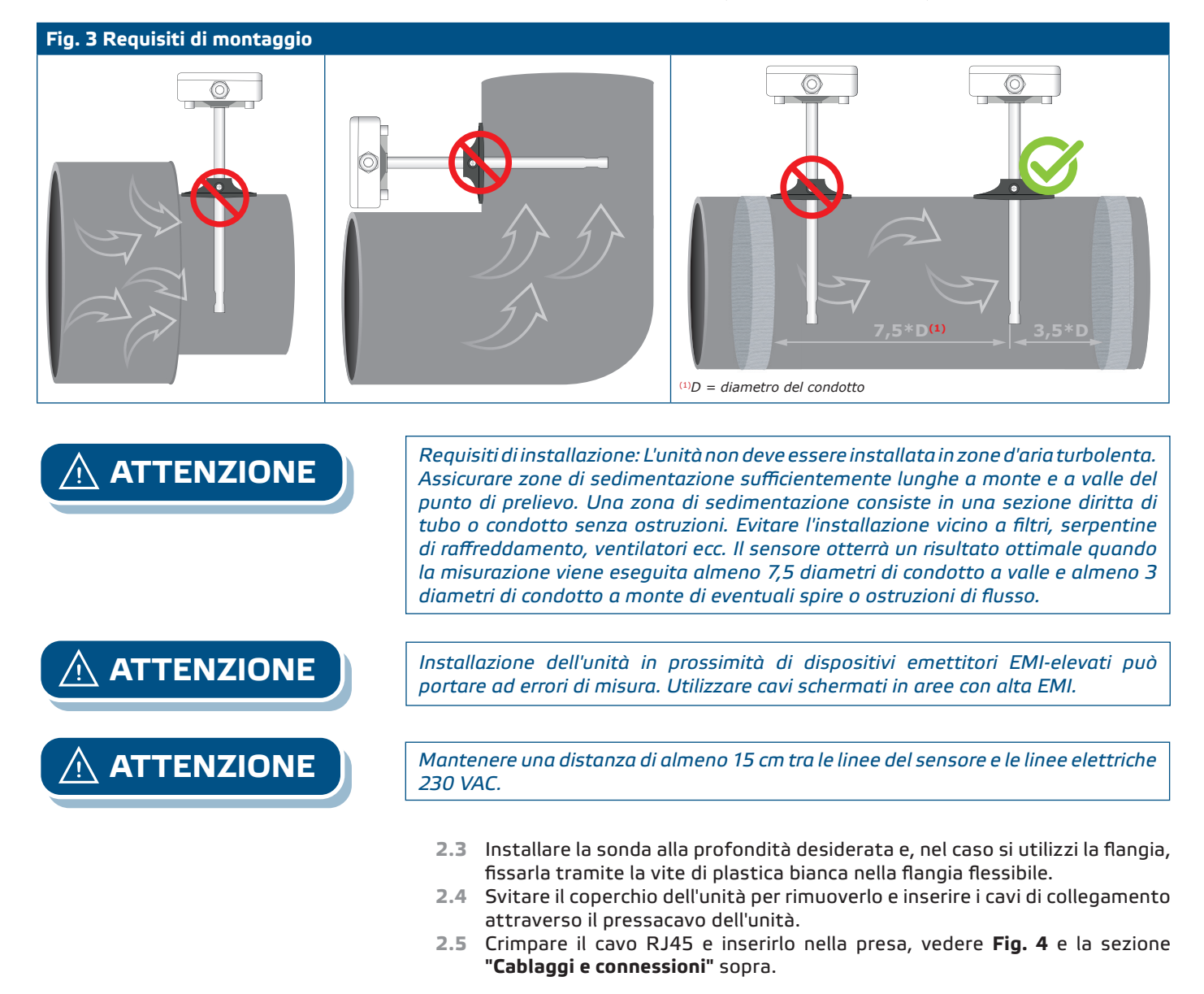

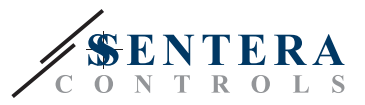

#### **Fig. 4 Cablaggio e connessioni**

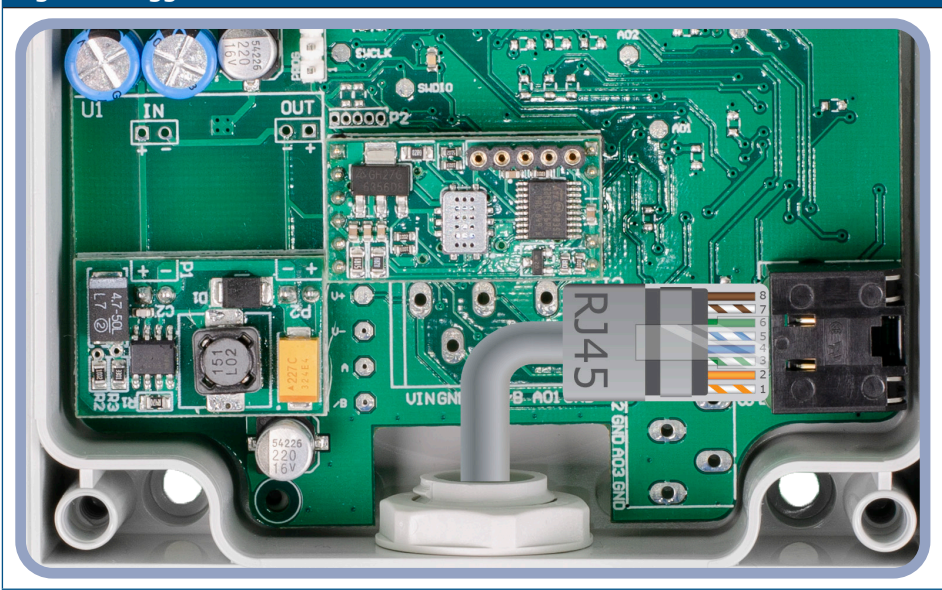

- **3.** Chiudere il coperchio e fissarlo con le viti. Stringere il pressacavo per mantenere il grado di protezione IP del contenitore.
- **4.** Accendere l'alimentazione di rete.
- **5.** Personalizzare le impostazioni di fabbrica su quelle desiderate tramite SenteraWeb, software 3SModbus o Sensistant (se necessario). Per le impostazioni predefinite di fabbrica, vedere la *mappa dei registri Modbus* del prodotto*.*

*Per i dati completi del registro Modbus, vedere la Mappa del registro Modbus del prodotto. Si tratta di un documento separato collegato al codice articolo sul sito contenente l'elenco dei registri. I prodotti con versioni precedenti del firmware potrebbero non essere compatibili con questo elenco.* 

#### **Impostazioni opzionali**

Per assicurare una comunicazione corretta, l'NBT deve essere attivato solo in due<br>dispositivi sulla rete Modbus RTU. Se necessario, abilitare la resistenza NBT Se necessario, abilitare la resistenza NBT tramite 3SModbus o Sensistant (*Registro di mantenimento 9*).

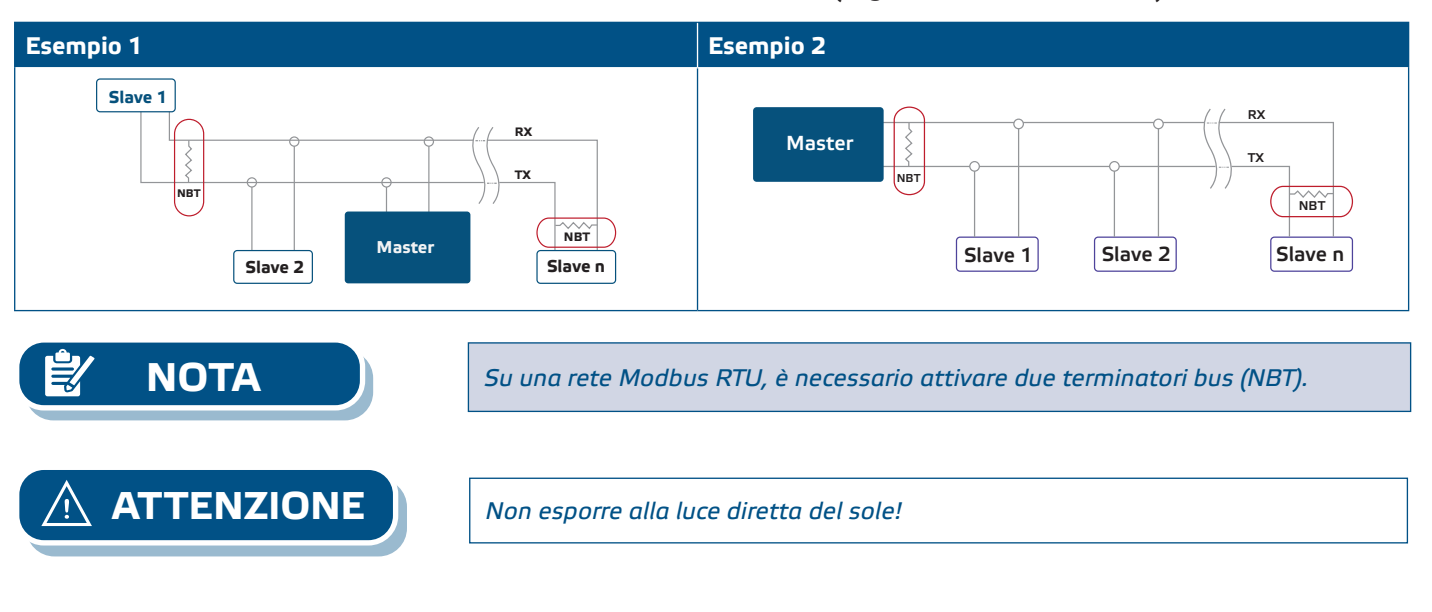

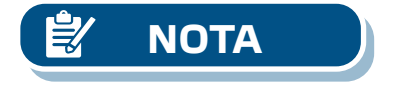

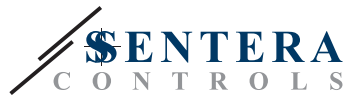

#### <span id="page-8-0"></span>**ISTRUZIONI PER L'USO**

**Procedura di calibrazione** 

La calibrazione del sensore non è necessaria. Tutti gli elementi del sensore sono calibrati e testati nella nostra fabbrica.

Nell'improbabile eventualità di guasto dell'elemento sensore CO/NO<sub>2</sub>, questo componente può essere sostituito.

**Aggiornamento del firmware**

Nuove funzionalità e correzioni di bug sono rese disponibili tramite un aggiornamento del firmware. Nel caso in cui il tuo dispositivo non abbia il firmware più recente installato, può essere aggiornato. SenteraWeb è il modo più semplice per aggiornare il firmware dell'unità. Nel caso in cui non si disponga di un gateway Internet disponibile, il firmware può essere aggiornato tramite l'applicazione di avvio 3SM (parte della suite software Sentera 3SMcenter).

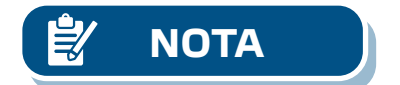

**NOTA** *Assicurarsi che l'alimentazione non venga interrotta durante la procedura di "bootload".*

#### **VERIFICA DELL'INSTALLAZIONE**

Se il tuo dispositivo non funziona come previsto, controlla le connessioni.

#### **TRASPORTO E STOCCAGGIO**

Evitare urti e condizioni estreme; conservare nell'imballo originale.

#### **GARANZIE E RESTRIZIONI**

Due anni dalla data di consegna contro i difetti di fabbricazione. Qualsiasi modifica o alterazione del prodotto dopo la data di pubblicazione solleva il produttore da qualsiasi responsabilità. Il produttore non si assume alcuna responsabilità per eventuali errori di stampa o errori in questi dati

#### **MANUTENZIONE**

In condizioni normali questo prodotto non richiede manutenzione. Se sporco, pulire con un panno asciutto o umido. Se particolarmente sporco, pulire con un prodotto non aggressivo. In queste circostanze l'unità deve essere scollegata dall'alimentazione. Prestare attenzione che nessun fluido entri nell'unità. Ricollegarlo all'alimentazione solo quando è completamente asciutto.